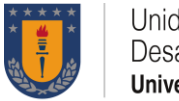

# Taller: **Accesibilidad Digital Creando material digital accesible para todas las personas.**

### **I. Identificación básica.**

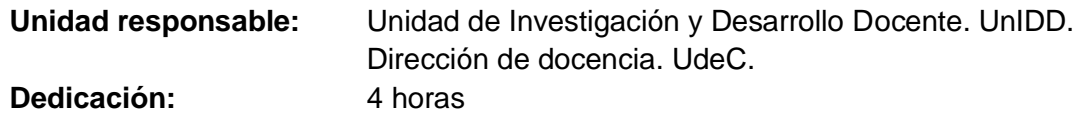

### **II. Identificación.**

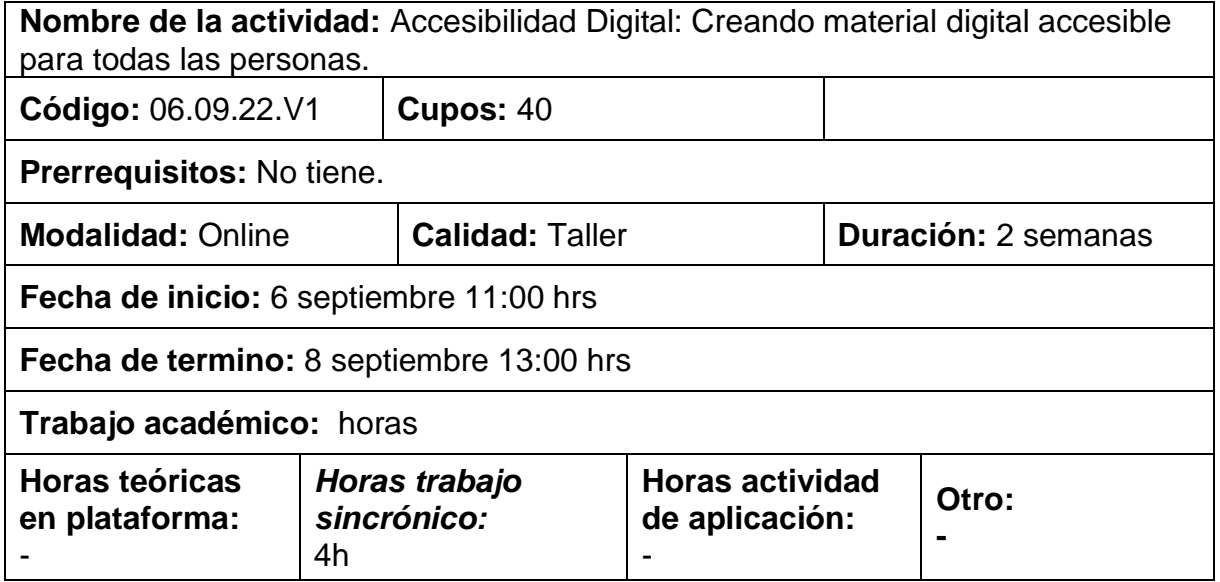

### **III. Descripción.**

El taller de accesibilidad digital tiene como finalidad que las y los participantes conozcan e identifiquen las tecnologías de apoyo utilizadas por personas con discapacidad para el acceso a los contenidos, a los principales problemas de accesibilidad a los que se enfrentan. Asimismo, aprender y aplicar los fundamentos del diseño universal y los requisitos de accesibilidad en documentos digitales como Microsoft Word, Power Point o PDF.

De modo tal, las y los participantes del taller podrán desarrollar en línea una plantilla de trabajo accesible e ir aplicando los contenidos de manera inmediata.

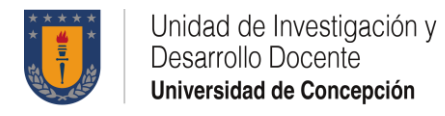

# **IV. Ámbitos de desempeño.**

Promoción de ambientes propicios para el proceso de enseñanza aprendizaje.

### **V. Resultados de aprendizaje.**

RA1. Identificar la importancia del diseño de contenidos accesibles para garantizar las adaptaciones curriculares.

RA2. Identificar las necesidades de las personas y los requisitos universales para la creación de contenidos digitales accesible.

RA3. Aplicar criterios de accesibilidad en documentos de Word y Power Point para permitir el acceso a la información por parte de todas las personas.

RA4. Evaluar la accesibilidad de documentos mediante herramientas automáticas para asegurar el acceso a la información a todas las personas.

RA5. Aplicar criterios de accesibilidad para la creación y edición documentos PDF accesibles.

RA6. Aplicar criterios de accesibilidad en el diseño de contenidos para redes sociales.

## **VI. Contenidos.**

¿Qué es la accesibilidad digital?

¿Cómo acceden las personas con discapacidad a los contenidos? Ejemplos y su importancia.

Requisitos universales para crear contenidos digitales

Creación de una plantilla de Word accesible con cumpliendo los requisitos de accesibilidad

¿Cómo comprobar la accesibilidad de documentos de Word o PowerPoint? Creando una presentación accesible en PowerPoint:

Documentos PDF.

Publicación accesible en redes sociales

Ejemplos de publicaciones

## **VII. Metodología.**

### *E-learning.*

Se presentarán recursos y actividades de forma sincrónica, en dos sesiones de trabajo de dos horas cada una de ellas, en las cuales se profundizará cada uno de los contenidos propios del curso, con la finalidad de lograr los resultados de

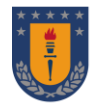

aprendizaje propuestos. Entre las actividades se encuentra la realización de visualización de presentación y generación de documentos electrónicos a medida que se desarrollan los contenidos.

### **VIII. Bibliografía**

- 1. Universidad Complutense de Madrid. Manual práctico para hacer textos accesibles para estudiantes con diversidad funcional. Recuperado de https://www.ucm.es/data/cont/docs/3-2016-04-25- Manual%20documentos%20accesibles.pdf
- 2. Fundación ONCE. Pautas para la creación de documentos de texto digitales accesibles para personas con ceguera. Recuperado de [https://educacion.once.es/cres/cre-barcelona/recursos/pautas-para-la](https://educacion.once.es/cres/cre-barcelona/recursos/pautas-para-la-creacion-de-documentos-de-texto-digitales-accesibles-para-personas-con-ceguera/download)[creacion-de-documentos-de-texto-digitales-accesibles-para-personas-con](https://educacion.once.es/cres/cre-barcelona/recursos/pautas-para-la-creacion-de-documentos-de-texto-digitales-accesibles-para-personas-con-ceguera/download)[ceguera/download](https://educacion.once.es/cres/cre-barcelona/recursos/pautas-para-la-creacion-de-documentos-de-texto-digitales-accesibles-para-personas-con-ceguera/download)
- 3. Servicio Nacional de la Discapacidad. Consideraciones para la elaboración de Documentos accesibles. Recuperado de [https://www.senadis.gob.cl/descarga/i/5002/documento#:~:text=Utilizar%20l](https://www.senadis.gob.cl/descarga/i/5002/documento#:~:text=Utilizar%20la%20) [a%20'cursiva'%20s%C3%B3lo%20para,para%20bloques%20extensos%20](https://www.senadis.gob.cl/descarga/i/5002/documento#:~:text=Utilizar%20la%20) [de%20texto.&text=textos%20simples%2C%20con%20ideas%20claras,ayud](https://www.senadis.gob.cl/descarga/i/5002/documento#:~:text=Utilizar%20la%20) [an%20a%20la%20mejor%20comprensi%C3%B3n.&text=El%20lenguaje%2](https://www.senadis.gob.cl/descarga/i/5002/documento#:~:text=Utilizar%20la%20) [0debe%20ser%20conciso%2C%20claro%20y%20directo.&text=mejor%20c](https://www.senadis.gob.cl/descarga/i/5002/documento#:~:text=Utilizar%20la%20) [omprendidas%20que%20las%20negativas%20por%20las%20personas%2](https://www.senadis.gob.cl/descarga/i/5002/documento#:~:text=Utilizar%20la%20) [0con%20discapacidad%20auditiva.](https://www.senadis.gob.cl/descarga/i/5002/documento#:~:text=Utilizar%20la%20)

### **IX. Evaluación.**

Se evaluarán los resultados de aprendizaje propuestos de manera formativa a través de la creación de una plantilla accesible, ya sea de "Word" o "Power point" y se evaluará el cumplimiento de los criterios de accesibilidad a través de la aplicación de la herramienta de revisión automática

### **X. Relatores.**

José María Fernández Gil Responsable de Unidad de Accesibilidad Digital de la Universidad de Alicante, España. [jm.fdz@icloud.com](mailto:jm.fdz@icloud.com)

### **VIII. Planificación.**

**Sesión 1**: martes 6 de septiembre de 2022 de 11:00 a 13.00 hrs

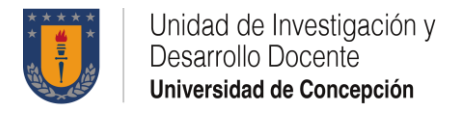

**Sesión 2:** jueves 8 de septiembre de 2022 de 11:00 a 13.00 hrs

Enlace de conexión: Tema: Workshop Accesibilidad Digital "Creando material digital accesible" Zoom: [https://us02web.zoom.us/j/88013902849?pwd=Mzd4RzlzSnBqQ2pZMVg4azV5Tkk](https://us02web.zoom.us/j/88013902849?pwd=Mzd4RzlzSnBqQ2pZMVg4azV5Tkk2UT09) [2UT09](https://us02web.zoom.us/j/88013902849?pwd=Mzd4RzlzSnBqQ2pZMVg4azV5Tkk2UT09) ID de reunión: 880 1390 2849

Código de acceso: 590909